## SAP ABAP table RIJPEFN {IS-M/AM: Production Units Found}

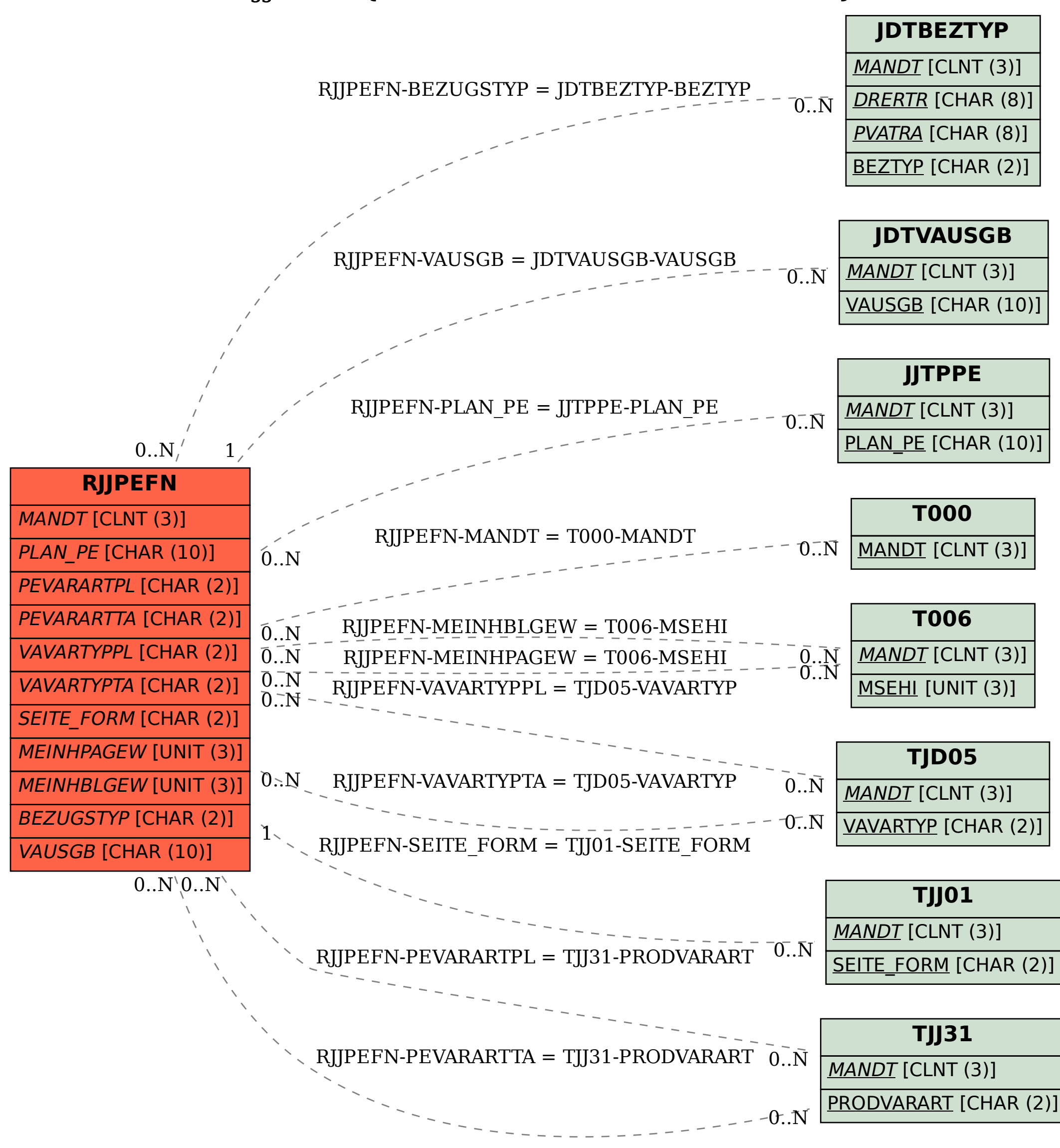